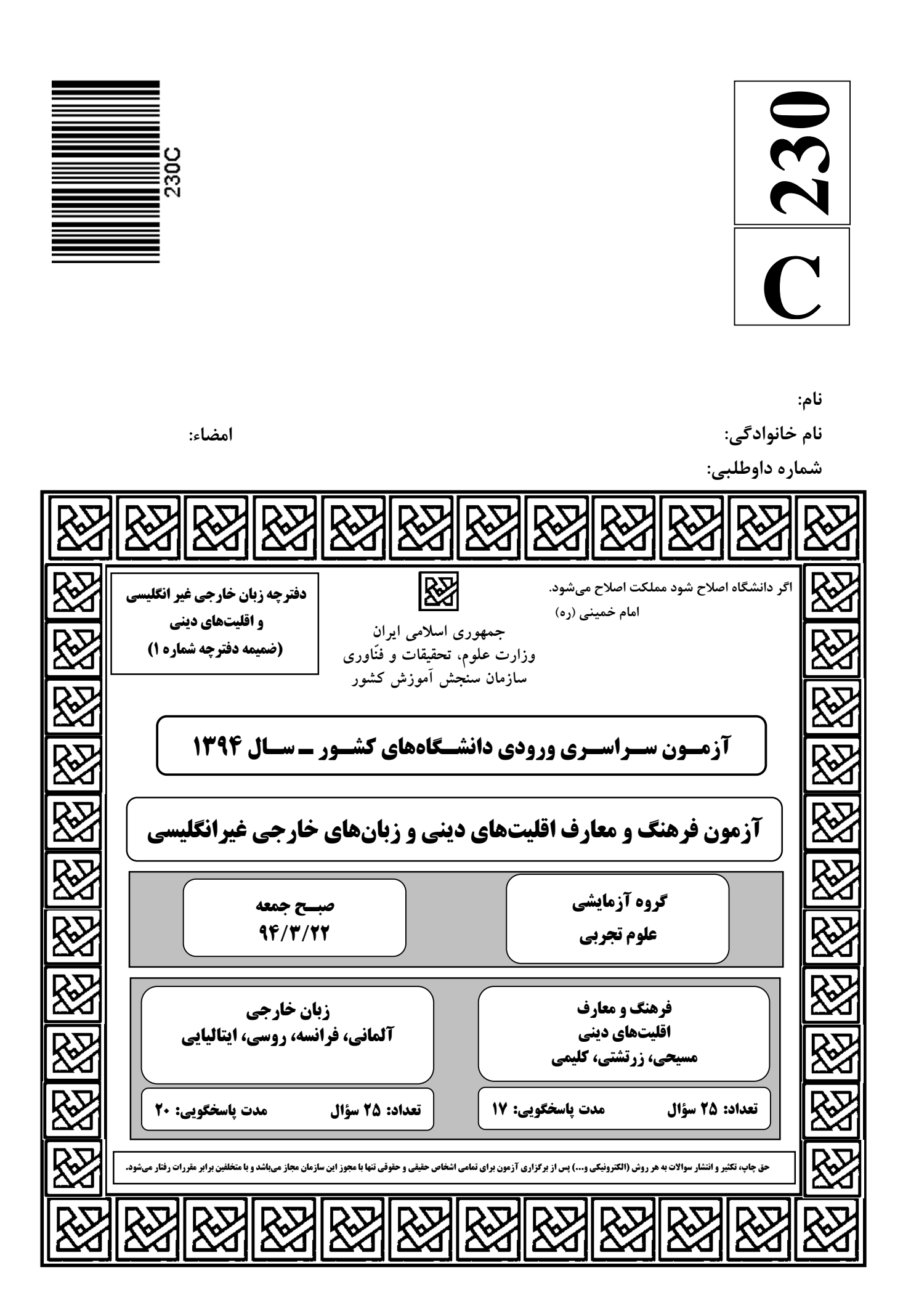

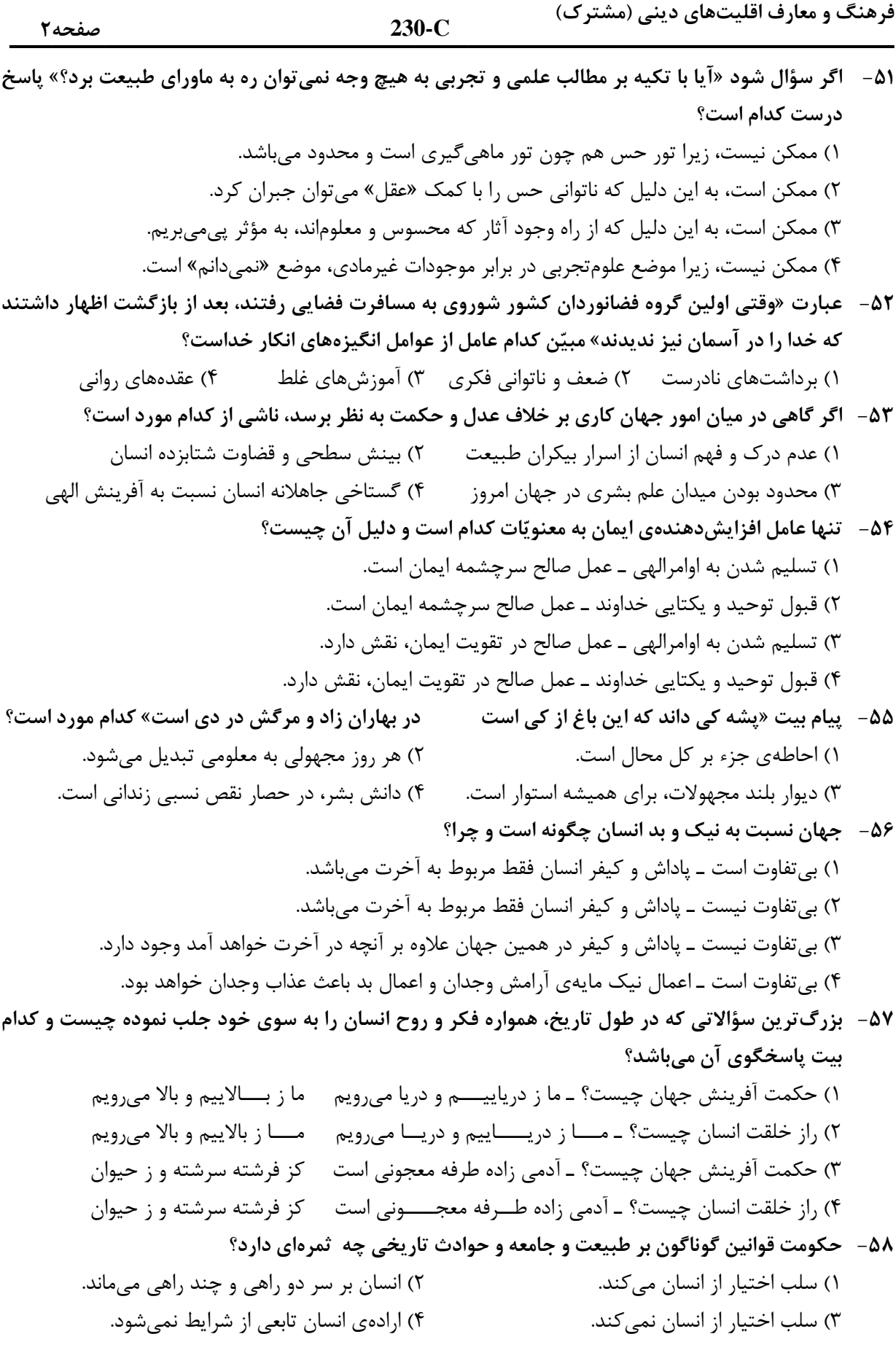

فرهنگ و معارف اقلیتهای دینی (مشترک)  $230-C$ صفحه۳ ۵۹- اگر بگوییم «افرادی گر چه عقلاً خداشناسند، اما دل آنها هنوز به باور حقیقی نرسیده و به همین جهت در عمل نیز ناتوانند»، کدام گزینه درست است؟ ۱) باور ذهني تبديل به ايمان قلبي نمي شود، زيرا يكي تجربي و ديگري غير تجربي است. ۲) ایمان قلبی به باور ذهنی تبدیل نمیشود، زیرا از دو منبع جداگانه هستند. ۳) هرگاه ایمان قلبی تبدیل به باور ذهنی شود، منشاء عمل خواهد شد. ۴) هرگاه باور ذهنی تبدیل به ایمان قلبی شود، منشاء عمل خواهد شد. ۶۰ - این *ک*ه منکران معاد بر اساس میزان قدرت خویش نسبت به معاد قضاوت می *ک*نند، نشانهی چیست؟ ۲) ضرورت معاد در پرتو عقل ۱) امکان معاد در پرتو عقل ۴) ضرورت معاد در پرتو فطرت ۳) امکان معاد در پرتو فطرت ۶۱- «خبر از ماجراها و حوادث آینده دادن و جلوتر از زمان حرکت کردن» ................. است که عدم امکان و امکان آن، به ترتیب، برخاسته از بُعد ................. و بُعد ................... وجود است. ٢) ممکن ــ مادّي ــ غيرمادّي ۱) ناممکن ــ مادّی ــ غیرمادّی ۴) ممکن ـ غیرمادّی ـ مادّی ۳) ناممکن ــ غیرمادّی ــ مادّی ۶۲- «عامل مهمی که سبب بخشوده شدن گناهان و از میان رفتن آثار آنها میشود» و «دری از درهای رحمت الهی که هر بندهی گنهکاری می تواند داخل شود» به ترتیب کدام است؟ ۳) ایمان ــ توبه ۲) ایمان ـ ایمان ۱) توبه ـ ایمان ۴) توبه ــ توبه ۶۳- آنچه در تعالیم پیامبران دربارهی نعمتهای بهشتی آمده است، به چه دلیل است؟ ۲) درک عظمت و واقعیت زندگی انسانی ۱) اشاره و توجه به جهان ملکوت و عالم بالا ۴) نزدیک تر ساختن موضوع به ذهن انسانها ۳) درک واقعیتهای با عظمت جهان بعد از مرگ ۶۴- «صادق بودن» و «فراگیر بودن» طرحی که برای تفسیر یک پدیده عرضه میشود، به ترتیب به چه معناست؟ ۱) نقض نشدن ــ حکم خلاف نداشتن ٢) حکم کردن ـ نقص نداشتن ۴) حکم کردن ــ حکم خلاف نداشتن ۳) نقض نشدن ــ نقص نداشتن ۶۵-۔ کدام طرح می تواند پدیدہی مرتبطش را از لحاظ منطقی درست تفسیر نماید؟ ۱) همهی اشیای شناور بر آب، دارای وزن مخصوصی کمتر از یک هستند ـ در مورد اشیای شناور بر آب ۲) اعمال زور و خشونت موجب گسیختگی روابط اجتماعی می شود ـ در مورد روابط اجتماعی ۳) همهی افراد بشر دروغگو هستند، پس نباید به آنان اعتماد کرد ــ در مورد افراد بشر ۴) برای دوام یک جامعه، آزادی و امنیت لازم است ـ در مورد یک جامعه **4۶- هغالطه به صورت «دور باطل» به وضوح در کدام یک از تفسیرهای ناصواب از خداگرایی وجود دارد؟** ۱) نظریههای روانی سیسم ۲) تفسیر بر مبنای ترس ۳) تفسیر بر مبنای جهل ۴) نظریههای اقتصادی ۶۷- نقش نظم در یک مجموعه و در رابطه با اجزای آن مجموعه چگونه است؟ ۱) خاصیتی است که در تک تک اجزای مجموعه وجود دارد و به حدّی معلوم است که حتی بدون دقت در کل مجموعه مفهوم مے گردد. ۲) از جمع جبری محض خواص اجزای مجموعه به دست نمیآید و با تمام آرایشهای ممکنهی اجزای مجموعه، سازگار نیست. ۳) خاصیت اضافهای است که در ردیف دیگر خواص اجزای یک مجموعه قرار گرفته است و کاملاً مشخص است. ۴) جمع خواص اجزای یک مجموعه است و با تمام آرایشهای ممکنهی اجزای مجموعه سازگار است.

فرهنگ و معارف اقلیتهای دینی (مشترک)  $230-C$ ۶۸- چرا «خاصیتگرایی مادی» و صرف قبول خاصیت اشیاء نمی تواند توجیهکننده این همه نظم و هماهنگی باشد؟ ١) علوم و صنايع بر پايه خواص جدانشدني اشيا بوجود آمدهاند. ٢) فقط خاصيت اشياء نمي تواند به ما عملكرد آنها را نشان دهد. ۳) انسان نمی تواند از خاصیت مواد بهره و استفاده لازم را ببرد. ۴) در آشفتگی و ناهماهنگی نیز پای خاصیت اشیا در کار است. ۶۹- وحدتی که در این جهان، با همه کثرتی که دارد، حکم فرماست چه ثمرهای دارد؟ ۱) آن را به صورت یک مجموعهی هماهنگ در آورده است. ۲) وحدت ناشی از ارادهی خدا و کثرت از ارادهی خلق است. ۳) در این جهان تنوع حاکم است و کثرت بر وحدت غلبه کرده است. ۴) وجود اجزای فراوان در پدیدهها موجب رهایی از وحدت و کثرت است. ۷۰ - رابطهی موجودات عالم با وجود چگونه رابطهای است؟ ١) صرفاً مي توانند واجب الوجود باشند. ٢) صرفاً مے توانند ممكن الوجود باشند. ۴) يا ممتنع الوجودند يا واجب الوجودند. ٣) يا ممكن الوجودند يا واجب الوجودند.

![](_page_4_Picture_20.jpeg)

فرهنگ و معارف اقلیتهای دینی (مسیحی)

 $230-C$ 

فرهنگ و معارف اقلیتهای دینی (زر تشتی)  $230-C$ ۷۱ – شناخت هستی برای بهره بردن از زندگی بهتر و رشد درونی انسان بر پایه اخلاق به ترتیب بیانگر چیست؟ ۳) خردمندي ــ پارسايي ۔ ۴) پارسايي ــ خردمندي ٧٢- میهن اصلی قوم آریایی دشتی گسترده از رود ................ تا کوههای ................. در شرق میباشد. ۱) دانوب ــ البرز ۴) جيحون ــ البرز ۳) دانوب ــ اورال ۲) جيحون ــ اورال ۷۳- کدام واژه به مانند واژهی یسنا به معنی ستایش میباشد؟ ۴) سروش ۲) ویسپرد ۳) مانثر ه ۱) يشت ۷۴ - نیروی درک و هوش و احساس در اوستا چه نام دارد؟ ۴) اورون ۳) دئنا ۲) بئوذه ۱) اهو ۷۵- سومین امشاسپند چه نام دارد و به چه معنایی میباشد؟ ۱) اشه و هیشته ــ کامل اندیشی مقدس ۲) سپنتا مینو ــ کامل|ندیشی مقدس ۴) اشه و هیشته ــ بهترین راستی ۳) سپنتا مینو ــ بهترین راستی

صفحه ۶

![](_page_6_Picture_8.jpeg)

 $\frac{1}{200}$ **C230-** صفحه8

#### **Teil A: Grammatik**

![](_page_7_Picture_159.jpeg)

#### **Teil B: Vokabeln**

![](_page_7_Picture_160.jpeg)

#### **Teil C: Lückentest**

Ergänzen Sie den Text mit den richtigen Auswahlmöglichkeiten!

Die (91) .......... ist die Sprache, in der man sprechen lernt. Man könnte meinen, dass man diese Sprache (92) .......... verlernt, weil sie so tief in uns verankert ist. Aber das (93) .......... nicht. Wer seine eigene Sprache 20 oder 30 Jahre lang nicht mehr gesprochen hat, etwa weil er (94) .......... ist, verlernt sie langsam. Er vergisst Wörter oder weiß nicht mehr genau, wie man sie (95) ..........**.** Nur ganz grundlegende Wörter wie »Baum« oder »Mutter« verlernt man nie.

![](_page_8_Picture_135.jpeg)

#### **Teil D: Leseverstehen**

Singapur ist eine asiatische Stadt. Sie ist berühmt für ihre Sauberkeit. Man wird bestraft, wenn man Abfall auf die Straße wirft. Damit die Bürgersteige keine Kaugummiflecken bekommen können, war der Verkauf von Kaugummi lange Zeit ganz verboten. Man durfte ihn auch nicht im Koffer herbringen oder dort herstellen. Inzwischen gibt es Kaugummi, aber nur in der Apotheke. Der Apotheker muss sich den Namen und die Passnummer des Käufers aufschreiben, tut er das nicht, kann er ins Gefängnis kommen.

![](_page_8_Picture_136.jpeg)

![](_page_9_Picture_141.jpeg)

#### $\frac{1}{200}$ **C230-** صفحه11

#### **Partie C : Texte à compléter Complétez le texte suivant à l'aide des réponses proposées :**

politique actuelle de la ville ne permet pas de fixer ces (95)……. modestes qui pourtant la font vivre. Le risque que les Parisiens finissent (91)…….. de musée n'est pas nul. D'abord, à Paris, on a une politique (92) ……… privilégie l'habitat sur les activités et l'électeur sur les autres usagers de la ville. (93)……….., les actifs dont beaucoup (94)………de la banlieue, participent à la richesse, mais ils n'ont pas le droit de dire leur mot. De plus la

![](_page_10_Picture_149.jpeg)

#### **Partie D : Compréhension de texte Lisez le texte suivant et répondez aux questions:**

Les chiffres sont alarmants : en raison des nouveaux modes de vie (bronzage, plus de vacances, davantage de voyage vers des destinations soleil …), les cancers de la peau sont de plus en plus fréquents. Ils auraient triplé en vingt ans. Chaque année, 60000 nouveaux cas apparaissent, dont 10% sont très graves. Le président de l'institut de cancer a déclaré que si rien n'était fait, le cancer de la peau pourrait toucher une personne sur cinq d'ici 2040.Or tous les médecins le disent: seules une stricte prévention contre le soleil et une détection précoce des mélanomes sont susceptibles d'enrayer la mortalité due à ces types de cancers. Certes, les Français savent moins bien les différentes façons de se protéger ; crème solaire mais aussi chapeau, lunettes, tee-shirt et parasol !

#### **96- Cet extrait de texte présente des …….. au sujet de l'exposition au soleil.**

![](_page_10_Picture_150.jpeg)

![](_page_11_Picture_33.jpeg)

### А. Выберите правильный вариант ответа:

#### 76- Мне надо купить продукты, ............... сегодня у меня гости.

![](_page_11_Picture_34.jpeg)

#### Б. Дополните текст, используя подходящее по смыслу слово.

Владимир Даль родился в 1801 (91)............... в городе Луганске. В 13 лет пошел учиться (92)................. Он закончил там Морской корпус и 5 лет служил (93)............... на Черном и Балтийском морях. Здоровье Даля было (94)................ Он решает поступить (95)................ факультет.

![](_page_11_Picture_35.jpeg)

 $200^\circ$ **C230-** صفحه13

#### **В. Прочитайте текст и выполните задания после него:**

#### **Лис и лошадь**

 **У одного крестьянина была лошадь, которая служила ему правдой, да состарилась и служить больше не могла, и потому хозяин не захотел ее больше кормить и сказал: «Ты мне, конечно, не можешь уж теперь ни на что годиться, однако я тебе зла не желаю, и если ты выкажешь себя еще настолько сильной, что приведешь сюда льва, так я тебя содержать готов; а теперь проваливай из моей конюшни», - и выгнал ее в поле. Лошадь запечалилась и пошла к лесу, чтобы там поискать зашиты от непогоды. Тут повстречался с нею лис и сказал: «Чего ты так голову повесила да бродишь тут одинешенька?» - Ах, ответила лошадь, мой господин забыл, сколько я ему услуг оказывала в течение моей долгой службы, и вот из-за того, что я теперь не могу так же хорошо пахать, как прежде, он и корму давать не хочет и выгнал меня из стойла». – «Даже ничем и не утешил?» - спросил лис. «Плохое было утешение: он сказал, что если хватит у меня силы к нему льва привести, так он меня держать не прочь, да ведь он же знает, что я этого не могу сделать». – Ну, так я же тебе берусь помочь, - сказал лис. – Ложись здесь, вытянись и не шевелись, словно бы мертвая». Лошадь выполнила все, что ей лис приказал.** 

![](_page_12_Picture_687.jpeg)

![](_page_12_Picture_688.jpeg)

![](_page_13_Picture_168.jpeg)

#### **Capitole B: Completate il testo seguente con le parole proposte:**

 (91)…….. bambino, Marco era magro e pigro. Non mangiava molto perché gli piaceva solamente la pasta in bianco, con burro e formaggio e la frutta.Non (92)………. piaceva giocare con gli altri bambini. Lui rimaneva sempre (93)……… casa a leggere i suoi libri.Sua madre era molto (94)……… per lui, ma la stroia finisce bene perché oggi Marco è professore in una grande università. Insegna la matematica nella facoltà delle scienze moderne e fare delle ricerche gli (95)…….. molto tempo.

![](_page_13_Picture_169.jpeg)

![](_page_14_Picture_108.jpeg)

3) non si tratta della gara  $4$ ) e` molto facile

 **صفحه 15**

 **C230- صفحه 16**  $\frac{200}{6}$